# iOS-разработчик

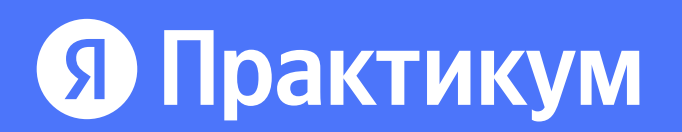

Выпускной. Получение диплома или сертификата

Бесплатная часть Как здесь всё устроено Запускаем приложение Проект: Игра Pong

 $13-15$  часов $\cdot$  1 неделя

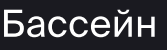

Старт обучения и бассейн 4 часа

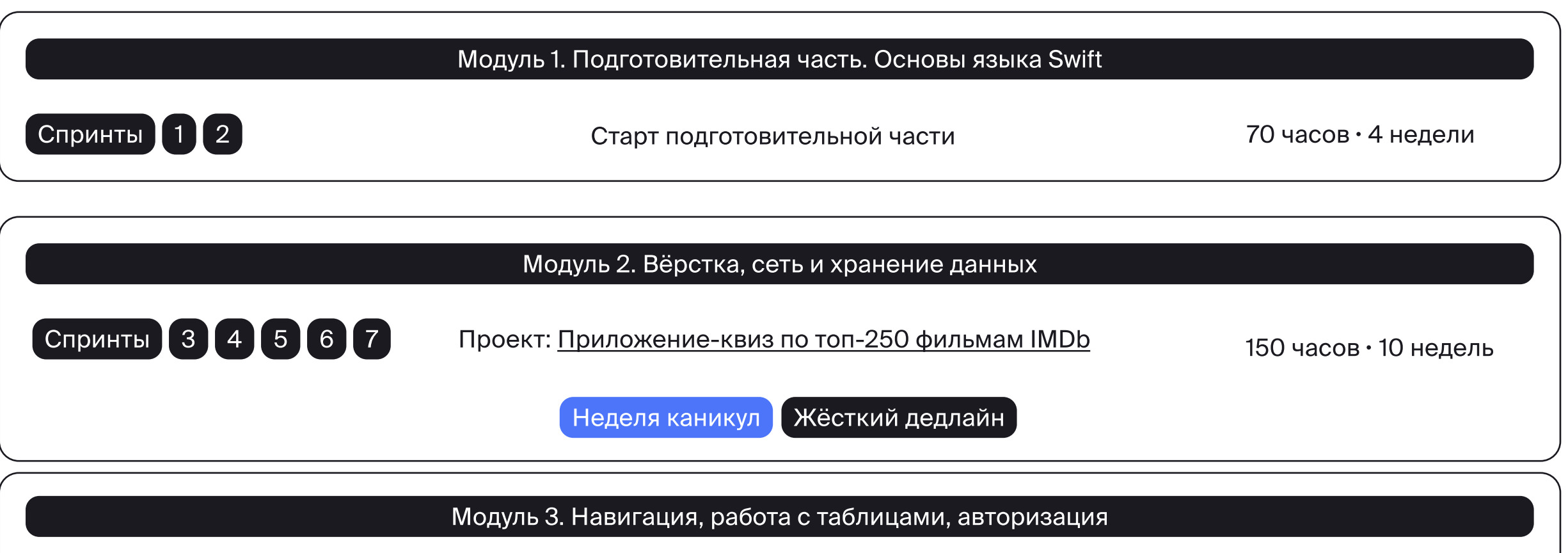

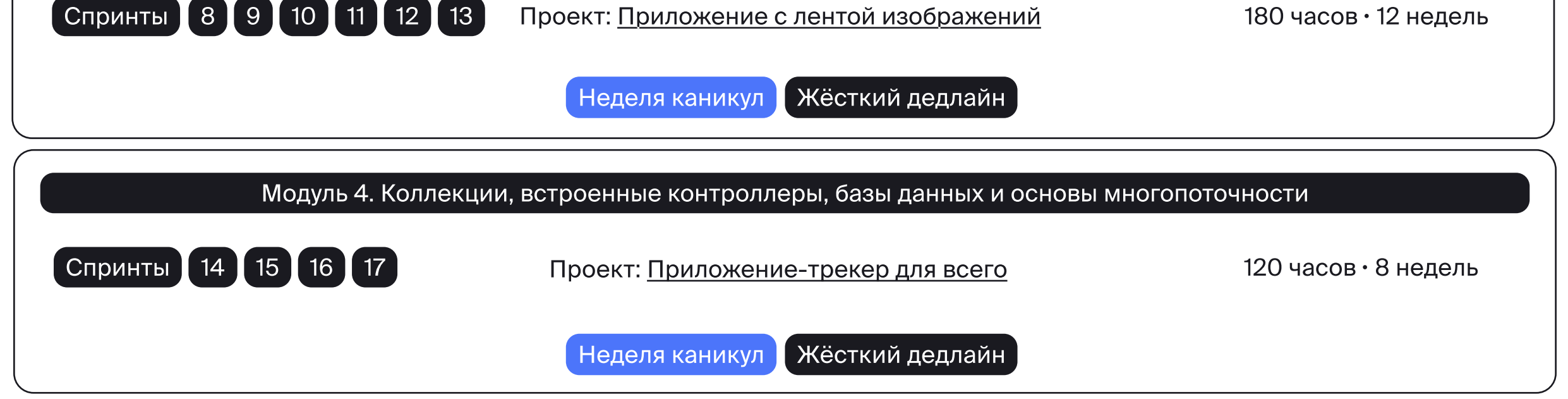

Модуль 5. Продуктовая и командная разработка

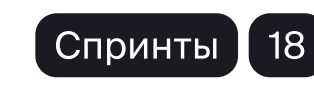

Спринты 18 18 10 часов 1 неделя

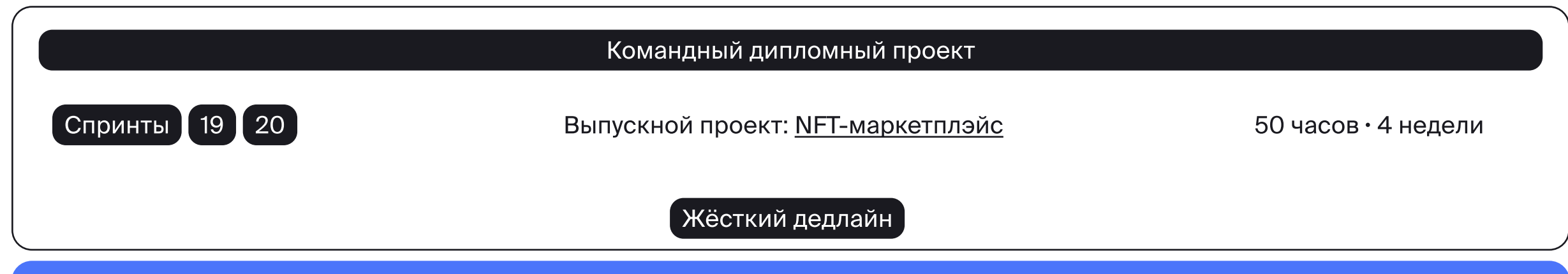

## **9 Практикум**

# Бесплатная вводная часть

13-15 часов · 1 неделя

#### Прежде чем погрузиться в учёбу

#### и начать практиковаться, вы узнаете:

- в чём особенности платформы iOS и экосистемы Apple;
- чем занимаются iOS-разработчики и разработчицы;
- из каких блоков состоит программа;
- какие проекты вам предстоит ВЫПОЛНИТЬ;
- как в целом проходит обучение в Практикуме;
- КТО ПОМОЖЕТ ВАМ УЧИТЬСЯ;
- как найти работу после обучения.

#### Сразу после онбординга начнётся

#### бесплатная часть курса. На ней вы:

- познакомитесь с языком Swift;
- поработаете со своим первым приложением (для этого не нужно заново учить математику - но нужен компьютер от Apple с системой macOS Ventura или более поздней версии);
- увидите результаты своих трудов и поймёте, интересно ли вам заниматься iOS-разработкой в дальнейшем.

## Платное продолжение

580 часов · 10 месяцев (включая 3 недели каникул)

Платная часть состоит из этапов: подготовки, работы с функциональными слоями приложения и реальными задачами на трёх проектах, перехода к командной разработке, командного дипломного проекта.

## Бассейн (опциональный)

После покупки курса мы предложим вам «Бассейн».

Это несколько дополнительных уроков, которые станут доступны вместе с первым спринтом. Благодаря им вы познакомитесь с основными понятиями программирования. Простые и увлекательные задачи на базовую логику и алгоритмику помогут лучше усваивать дальнейший материал, особенно если вы сталкиваетесь с программированием впервые в жизни.

4 часа

Урок 1. Исходные булевы операторы

Урок 2. Возможные комбинации операторов

Урок 3. Оператор НЕ

Урок 4. Оператор И

Урок 5. Оператор ветвления ЕСЛИ... ТО

Урок 6. Как получить информацию

Урок 7. Алгоритм

Урок 8. Функция

Урок 9. Цикл

Урок 10. Массив

#### Важно:

можно не проходить «Бассейн», а сразу отправиться исследовать iOS-галактику. Чтобы определиться, нужен вам этот этап или нет, мы предложим вам ответить на несколько вопросов.

## Этап подготовки

4 недели · 70 часов

Последовательно познакомитесь с языком программирования Swift. Изучать его будем с помощью практических задач в Playground (специальный режим в среде разработки Xcode).

## Знакомство с iOS и основами Swift

Изучите основные конструкции языка программирования Swift с помощью практических задач в Playground, познакомитесь со средой разработки и тем, как устроены мобильные приложения.

Тема 1. Начинаем путешествие

Тема 2. Playground

Тема 3. Начало работы: Xcode

Тема 4. Переменные

Тема 5. Условный оператор if

Тема 6. Коллекции и циклы

Тема 7. Функции

Тема 8. Перечисления

Спринт 1

Тема 1. Cтруктуры данных

Тема 2. Опционалы

Тема 3. Классы

Тема 4. Расширения

Тема 5. Протоколы

Спринт 2

Модуль 1 4 недели • 70 часов

## Основной этап

33 недели · 450 часов (включая каникулы)

На этом этапе вы пройдёте через три модуля, в каждом из которых самостоятельно напишете iOS-приложение, познакомитесь с функциональными слоями и освоите процесс создания приложения с нуля.

> Модуль 2 10 недель • 150 часов

## Основы вёрстки, сетевого взаимодействия и хранения данных

Проект этого модуля – одностраничное приложение с квизами о фильмах из топ-250 рейтинга самых популярных фильмов IMDb. Пользователь приложения последовательно отвечает на вопросы о рейтинге фильма. По итогам каждого раунда игры показывается статистика о количестве правильных ответов и лучших результатах пользователя. Цель игры - правильно ответить на все 10 вопросов раунда. Для пользователей приложение - это прежде всего работа с интерфейсом, который вы для них и делаете. В рамках работы над приложением вы сверстаете экран квиза, освоите НТТР и REST для работы с API IMDb, научитесь хранить данные пользователя и напишете

свои первые тесты.

Задачи и проект в этом модуле будут сначала проходить через самостоятельную проверку

по чек-листу, а затем отправятся к код-ревьюеру.

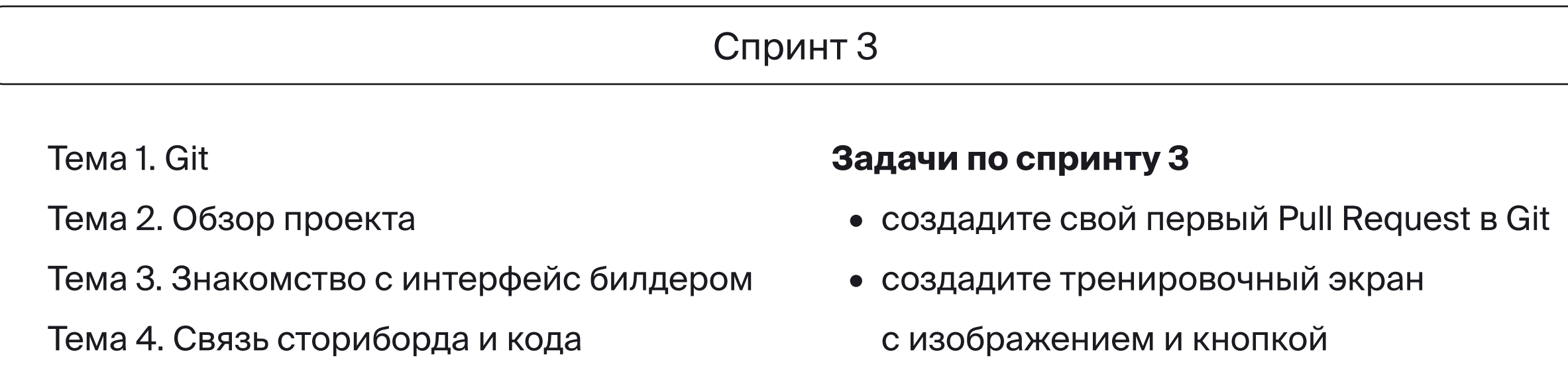

• сделаете тренировочное приложениесчётчик, на экране которого будет текстовый элемент и кнопка

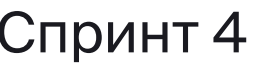

Тема 1. Знакомство с Figma

- Тема 2. Вёрстка по макету
- Тема 3. Реализация логики по макету

#### Задачи по спринту 4

- попробуете самостоятельно взять кнопку из макета в Figma и реализовать её точную копию, учитывая шрифты, форму и цвета в сториборде
- создадите экран запуска и основной экран приложения
- создадите логику приложения в соответствии с функциональными и техническими требованиями

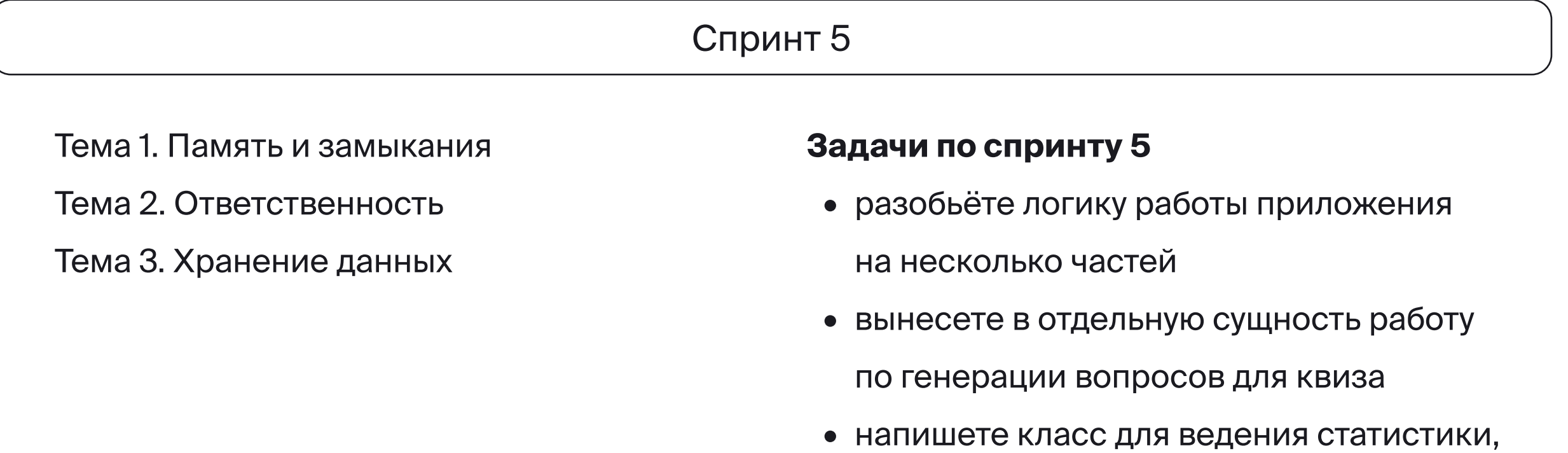

- которая будет учитывать лучший счёт игры в квиз среди всех игр
- сохраните статистику в UserDefaults

- Тема 1. Клиент-серверное взаимодействие
- Tema 2. URLSession, URLRequest
- Тема 3. Работа с проектом

#### Задачи по спринту 6

- добавите работу с сетью фильмы для квиза должны загружаться из открытого API IMDb, должны быть использованы фильмы из топ-250 и самых популярных фильмов **IMDb**
- обработаете пользовательский сценарий, чтобы приложение показывало ошибку, если данные из сети не были загружены

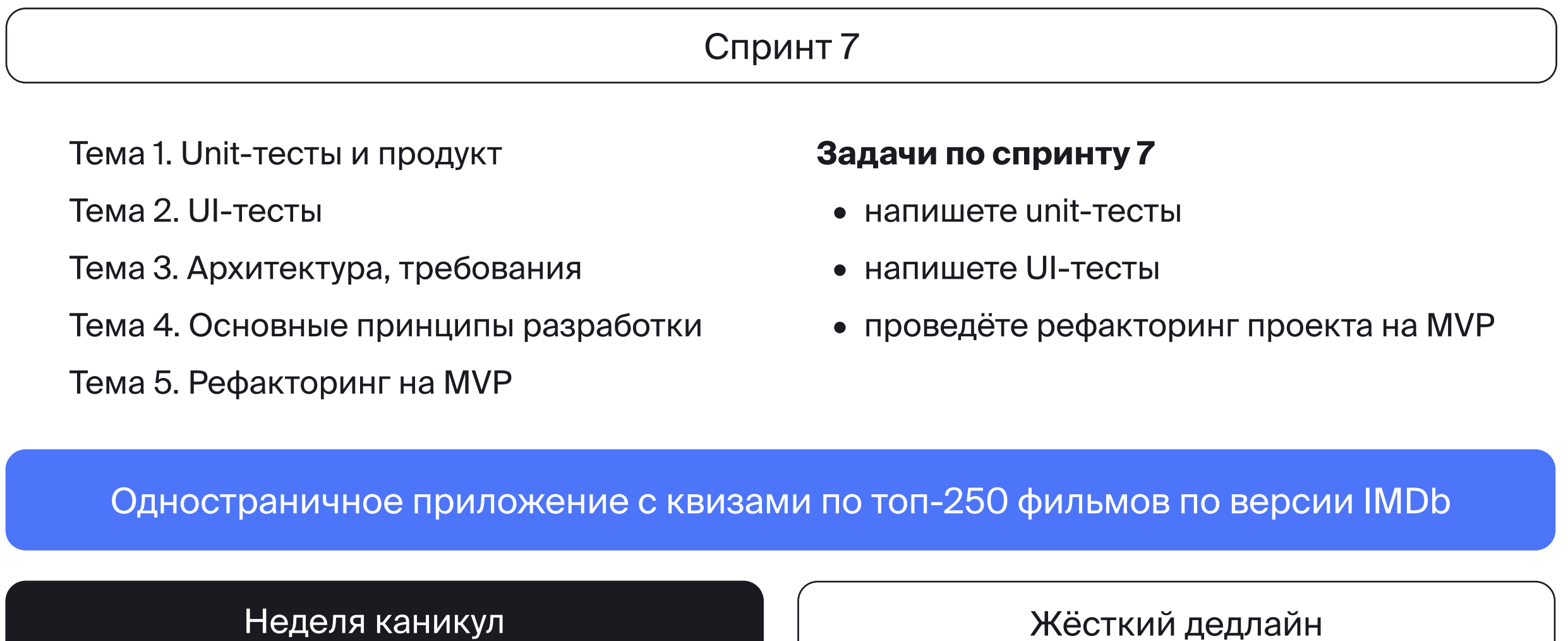

#### Модуль З 12 недель • 180 часов

## Навигация, работа с таблицами, авторизация И ОСНОВЫ МНОГОПОТОЧНОСТИ

В этом модуле вы освоите переходы между экранами, элементы вёрстки со скроллом и улучшите свои навыки клиент-серверного взаимодействия. Проектом этого модуля будет многостраничное приложение, предназначенное для просмотра изображений через API Unsplash.

Задачи и проект в этом модуле будут сначала проходить через самостоятельную проверку по чек-листу, а затем отправятся к код-ревьюеру.

Тема 1. Онбординг. Методологии разработки

Тема 2. Инициализация второго проекта

Тема 3. Таблицы

Тема 4. Практика по работе с таблицей

в проекте

#### Задачи по спринту 8

- сверстаете Launch Screen приложения
- сверстаете главный экран приложения с лентой изображений

Спринт 9

Тема 1. Онбординг в спринт

Тема 2. Навигация

**Tema 3. ScrollView** 

Тема 4. Вёрстка кодом

#### Задачи по спринту 9

- сверстаете экран профиля пользователя
- добавите ScrollView
- на экране SingleImageViewController

реализуете кнопку «Поделиться»

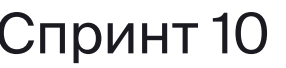

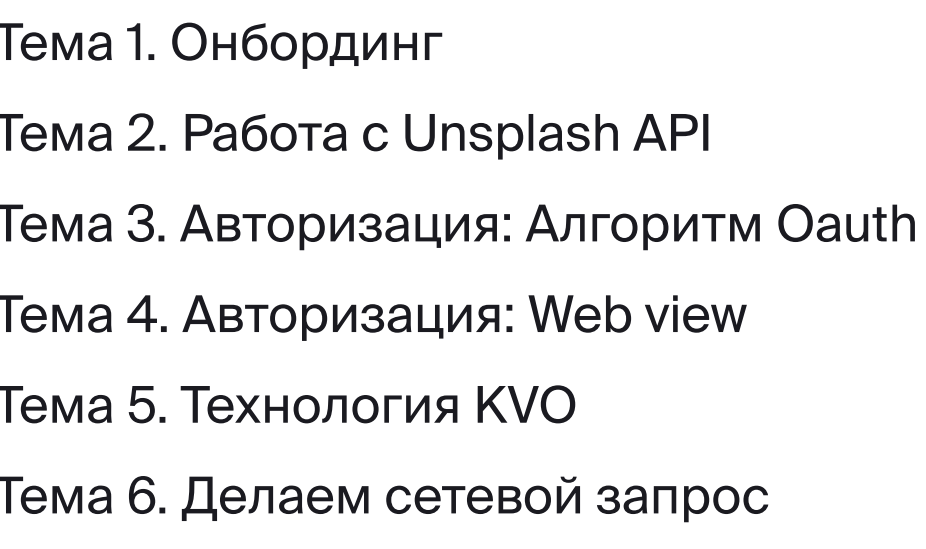

Тема 7. Логика splash screen

#### Задачи по спринту 10

• реализуете экран авторизации с логотипом приложения и кнопкой «Войти» с помощью OAuth2.0

#### Спринт 11

**Tema 1. Swift Package Manager** 

- Тема 2. Работа в многопоточной среде
- Тема З. Делаем запросы для экрана Профиля

**Тема 4. Kingfisher** 

**Tema 5. Information Security** 

Тема 6. Вёрстка кодом. Продолжение

#### Задачи по спринту 11

- добавите показ индикатора загрузки
- дедублируете запрос авторизационного кода
- напишете запросы на получение изображения аватарки пользователя из сети
- сохраните информацию в KeyChain

#### \* Задача со звёздочкой

• самостоятельно сверстаете кодом элементы, которые сейчас сделаны в Storyboard

### (например, ячейку в таблице).

#### Спринт 12

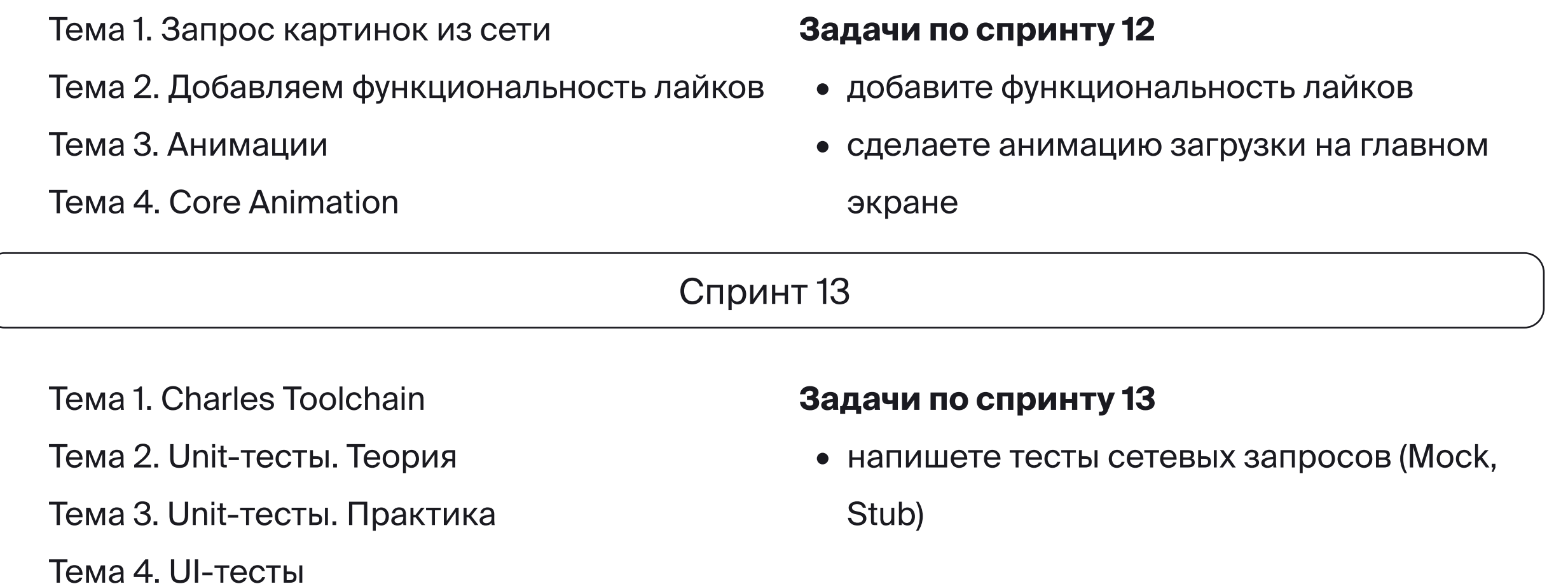

Приложение с лентой изображений

Неделя каникул

Тема 5. Финал проекта

Жёсткий дедлайн

### Коллекции, базы данных, архитектура И МНОГОПОТОЧНОСТЬ

В этом модуле вам предстоит сделать приложение-трекер, помогающее развивать привычки и отслеживать цели. Вы уделите особое внимание проектированию приложения и его архитектуре, освоите сложную вёрстку - работу с коллекциями, ещё раз попрактикуетесь в работе с таблицами. На этот раз все данные будут храниться локально в базе данных, а работа с информацией будет происходить на фоновом потоке.

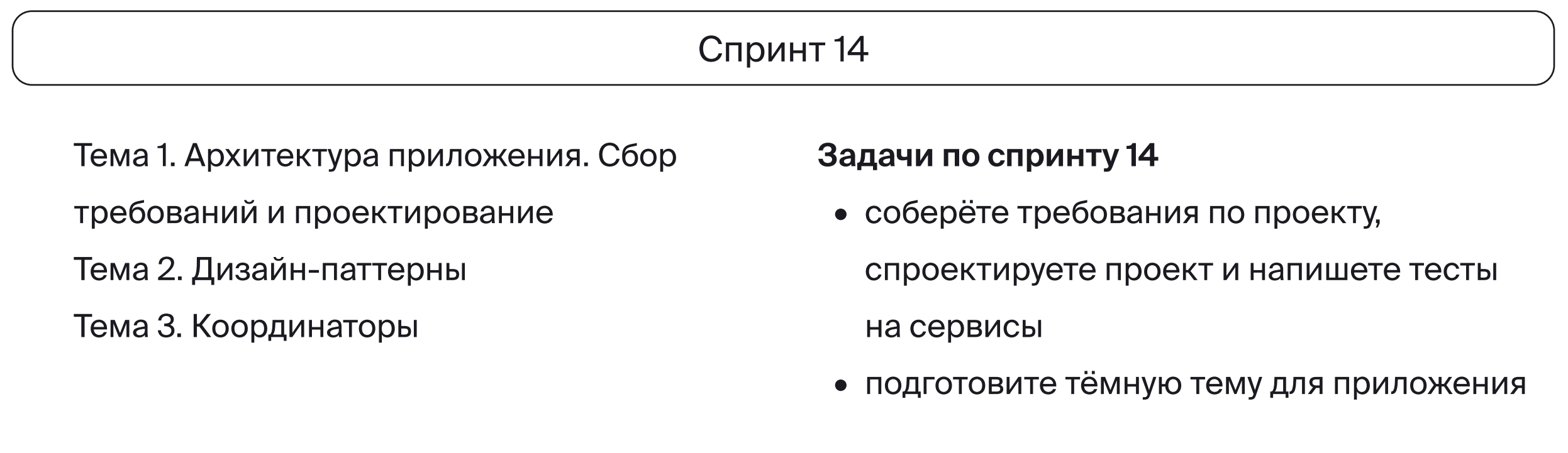

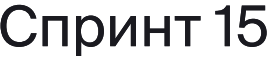

**Tema 1. UICollectionView** 

**Тема 2. ChildViewController** 

Тема З. Вёрстка кодом

#### Задачи по спринту 15

со статистикой

приложения

• сверстаете главный экран, экран для

добавления записи в трекер и экран

добавления трекеров, экран для

• подготовите тёмную тему для

• сделаете вёрстку под iPad

- Спринт 16 Тема 1. Онбординг в спринт Задачи по спринту 16 Тема 2. Архитектура MVVM • реализуете экран выбора категории
	- **Тема 3. SwiftUI и Combine**
	- Tema 4. UIPageViewController
	- Тема 5. Иерархии вью контроллеров
- привычки на MVVM
- создадите онбординг приложения с помощью PageViewController

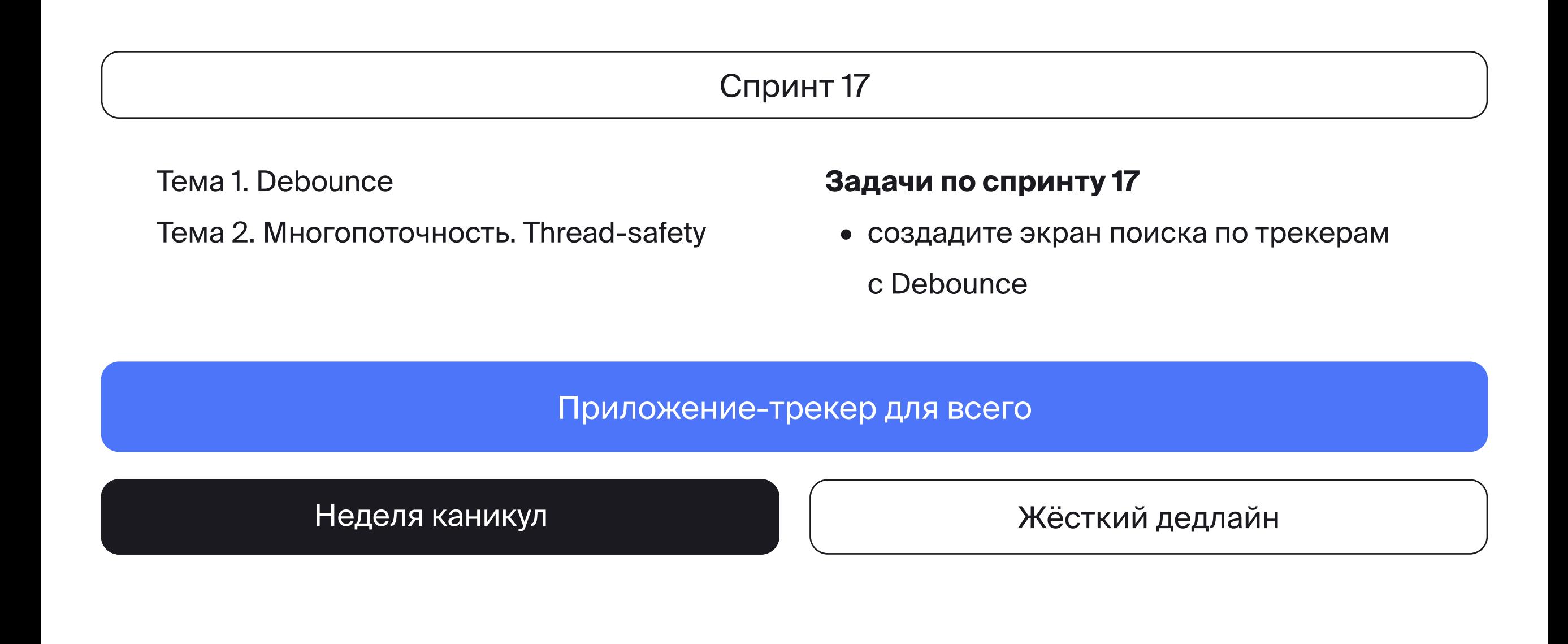

## Переходный этап 1 Неделя -10 часов

Подготовитесь к командной разработке - познакомитесь с жизненным циклом продукта и работой с AppStore, Agile, инструментами для командной работы и основными рабочими процессами помимо написания кода. Просуммируете знания по декомпозиции задач на воркшопе.

Тема 1. Жизненный цикл продукта

Тема 2. Обзор дипломного проекта

Тема 3. Git командной разработки

Тема 4. Декомпозиция задач

Спринт 18

### Продуктовая и командная разработка

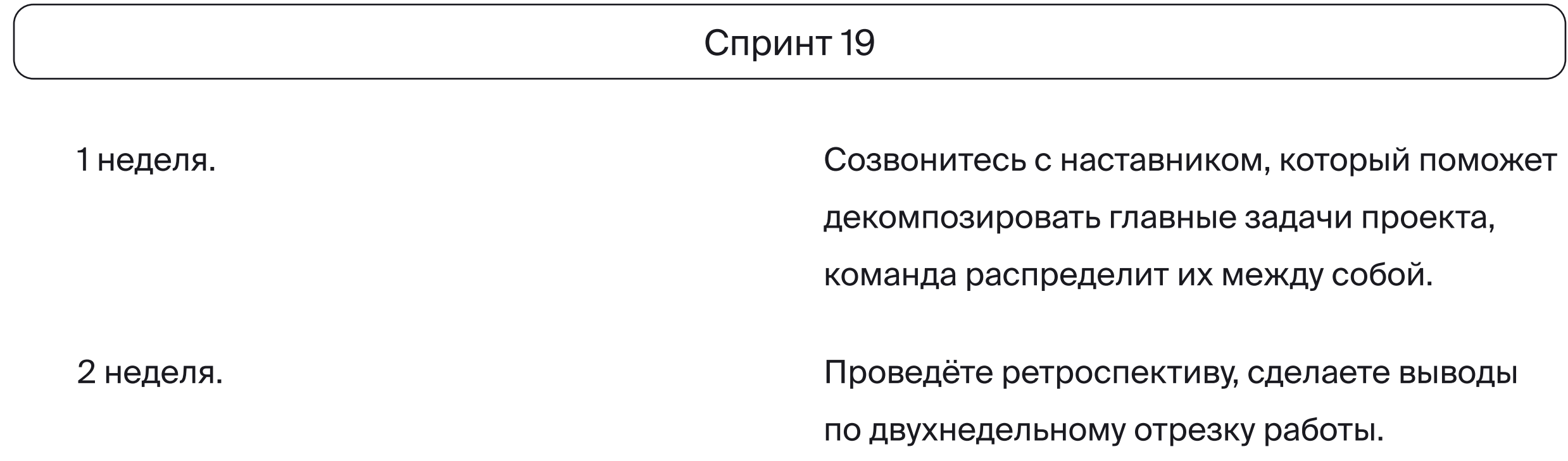

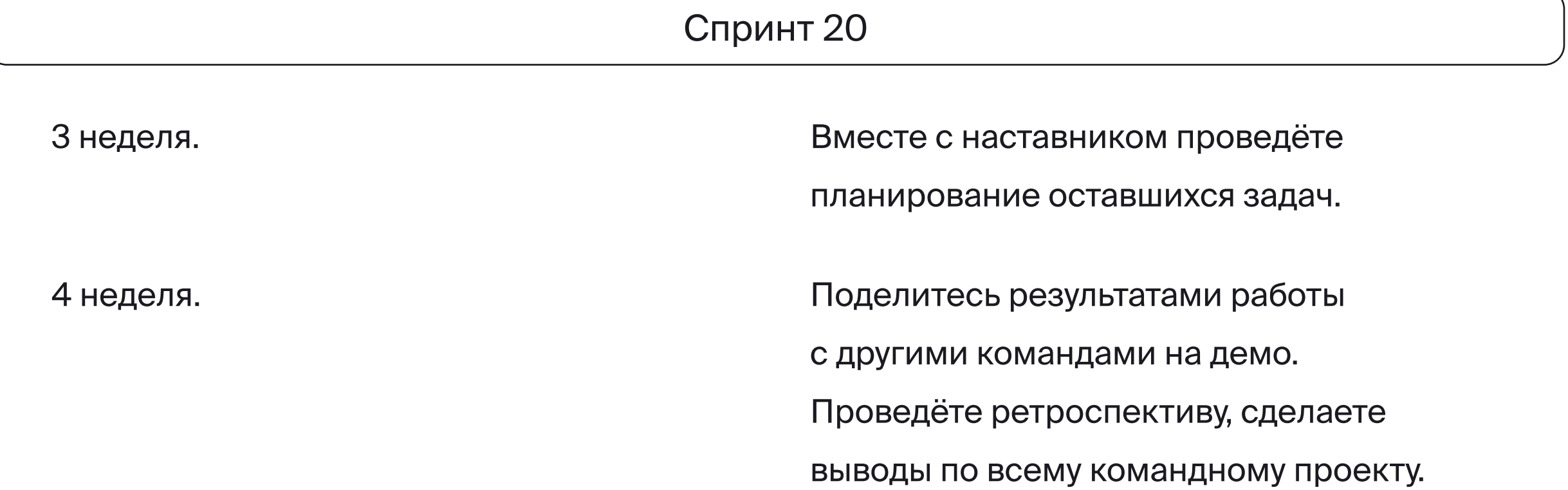

## Этап дипломного командного проекта 4 недели · 50 часов

У вас будет техническое задание от менеджера и дизайн - нужно будет декомпозировать всю работу, разбить на спринты и сделать продукт за 1 месяц.

Жёсткий дедлайн

#### NFT-маркетплейс

Разделитесь на команды по 3–5 человек и вместе сделаете eСommerce приложение небольшой NFT-маркетплейс. Это приложение с каталогом NFT-картинок, которые можно просматривать, выбирать, класть в корзину, проходить чекаут и совершать покупку.

Открывается карьерный трек

# Выпускной и получение диплома

Эта часть курса для тех, кто решил найти работу в сфере разработки

Карьерный трек организован так же, как и предыдущие темы: теория и практика. Но вместо навыков программирования вы изучите стратегии поиска работы и узнаете о тонкостях выбора компании-работодателя, а в качестве практики вы будете писать не код, а резюме

и сопроводительное письмо.

В течение курса вы подготовите портфолио к визиту работодателя и проведёте исследование рынка трудоустройства.

Потренируетесь проходить технические собеседования на публичных встречах.

## Карьерный трек

Программа трудоустройства: 4 недели 30 часов

Программа акселерации: от 2 до 6 месяцев

Открывается после Модуля 5. Рекомендуем к прохождению после дипломной работы.

## Трудоустройство

#### Спринт 1. Поиск работы и резюме

#### Тема 1. Поиск работы и мотивация

- Введение
- Виды компаний и сегментов
- Формат работы и пути развития
- Внешние исполнители и фриланс
- Мотивация

#### Тема 2. Резюме

- Как составить резюме?
- Как отбирают кандидатов

по резюме

• Проект: Резюме

#### Спринт 2. Портфолио и мотивационное письмо

#### Тема 3. Портфолио

- Ценность и внешний вид портфолио
- Взгляд со стороны HR

и нанимающих

• Сборка портфолио + воркшоп «Портфолио моей мечты»

#### Тема 4. Мотивационное письмо

- Ценность мотивационного письма
- Структура
- Как оформить
- Письма для шаблонной вакансии
- Вебинар

### Акселерация

Участвовать в программе могут те, кто закончил программу трудоустройства и находится в активном поиске работы

Участники на практике применяют навыки, полученные в программе трудоустройства, адаптируют эти навыки к собственной стратегии поиска работы и каждую неделю рассказывают о своих результатах.

В этом блоке также открываются доступы к партнёрским вакансиям и проектам Мастерской.

Основной формат участия - индивидуальные консультации и публичные собеседования.